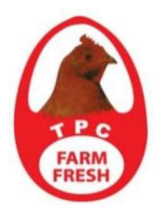

# TPC PLUS BERHAD

Registration No. 200301012910 (615330-T) (Incorporated in Malaysia) PT 1678, Mukim of Serkam, 77300 Merlimau, Melaka Tel. No. 06-2686315 Fax No. 06-2686327 email : contact@tpc.com.my

# ADMINISTRATIVE GUIDE FOR THE 18TH ANNUAL GENERAL MEETING

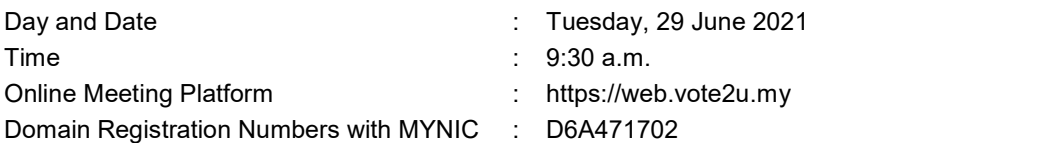

Depends on the COVID-19 situation in Malaysia, we may be required to change the arrangements of the 18th Annual General Meeting ("AGM") at short notice. Kindly visit Bursa Malaysia Securities Berhad's website at www.bursamalaysia.com or the Company's website at www.tpc.com.my for the latest updates on the status of the AGM should there be any changes made.

### MODE OF MEETING

Due to the various measures that have been implemented to curb the spread of COVID-19 particularly a full national lockdown from 1 June 2021 to 28 June 2021 ("FMCO") by the Government of Malaysia and the revision of the Guidance Note and FAQs on the Conduct of General Meetings for Listed Issuers by the Securities Commission Malaysia on 1 June 2021 ("SC Guidance Note"), the 18th Annual General Meeting ("AGM") of TPC Plus Berhad ("TPC" or "the Company") will be conducted on a fully virtual basis where all meeting participants will participate in the meeting online.

# ONLINE MEETING PLATFORM

Section 327(2) of the Companies Act 2016 requires that the chairperson of the meeting to be present at the main venue of the meeting and in accordance with the SC Guidance Note, an online meeting platform can be recognised as the meeting venue or place under Section 327(2) of Companies Act 2016 if the online platform is located in Malaysia. The 18th AGM of TPC will be held through an online meeting platform provided by Agmo Digital Solutions Sdn Bhd via its website at https://web.vote2u.my.

### ENTITLEMENT TO PARTICIPATE AND VOTE

The Company will, in accordance with Clause 18.7 of the Company's Constitution, request Bursa Malaysia Depository Sdn Bhd to issue a General Meeting Record of Depositors as at 22 June 2021 ("ROD") to determine who shall be entitled to attend the 18th AGM. Only depositors whose names appear on the ROD shall be entitled to attend, speak and vote at the AGM or appoint proxy(ies) to attend and vote on his behalf.

### PROXY

Shareholders are encouraged to go online, participate and vote at the AGM using the remote participation and voting ("RPV") facilities. Shareholders who are unable to participate in the fully virtual AGM are strongly encouraged to appoint the Chairman of the meeting as his proxy and indicate the voting instructions in the Proxy Form.

The duly completed Proxy Form must be deposited at the Company's registered office at PT 1678, Mukim of Serkam, 77300 Merlimau, Melaka or received by the Company via e-mail at proxyform@tpc.com.my not less than 48 hours before the time fixed for holding the meeting or any adjournment thereof.

#### VOTING PROCEDURE

The voting procedure will be conducted by poll in accordance with Paragraph 8.29A of the Main Market Listing Requirements of Bursa Malaysia Securities Berhad. The Company has appointed a Poll Administrator to conduct the poll by way of electronic voting ("e-voting") and an Independent Scrutineer to verify and validate the poll results.

For the purposes of the fully virtual AGM, e-voting will be carried out via personal smart mobile phones, tablets or personal computers/laptops.

Upon the conclusion of the e-voting session, the Independent Scrutineer will verify the poll results followed by the declaration by the Chairman of the meeting whether the resolutions put to vote were successfully carried or not.

### PROCEDURES TO PARTICIPATE IN RPV FACILITIES

Please note that the quality of the live streaming is highly dependent on the bandwidth and stability of the internet connection of the participants (shareholders and proxies). Hence, you are to ensure internet connectivity throughout the duration of the meeting is maintained while using the RPV facilities provided by Agmo Digital Solutions Sdn. Bhd. via its Vote2U Online website at https://web.vote2u.my

Please follow the steps below to participate at the AGM remotely by using the RPV facilities:

# BEFORE AGM DAY

# A. REGISTRATION

#### Individual Shareholders

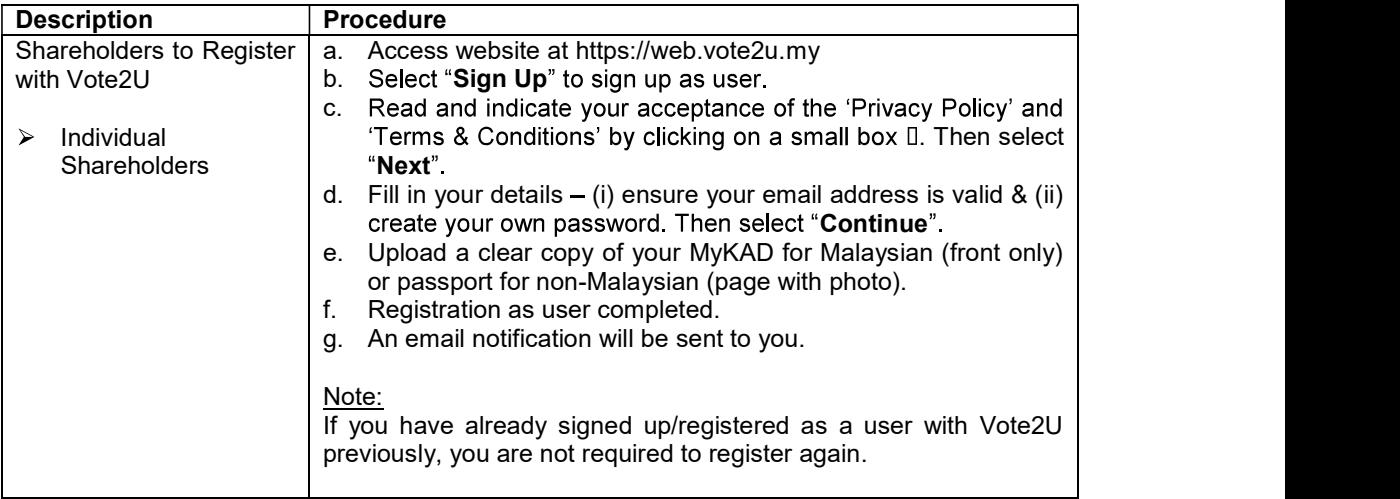

## B. REGISTER PROXY

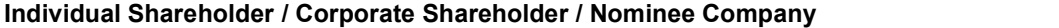

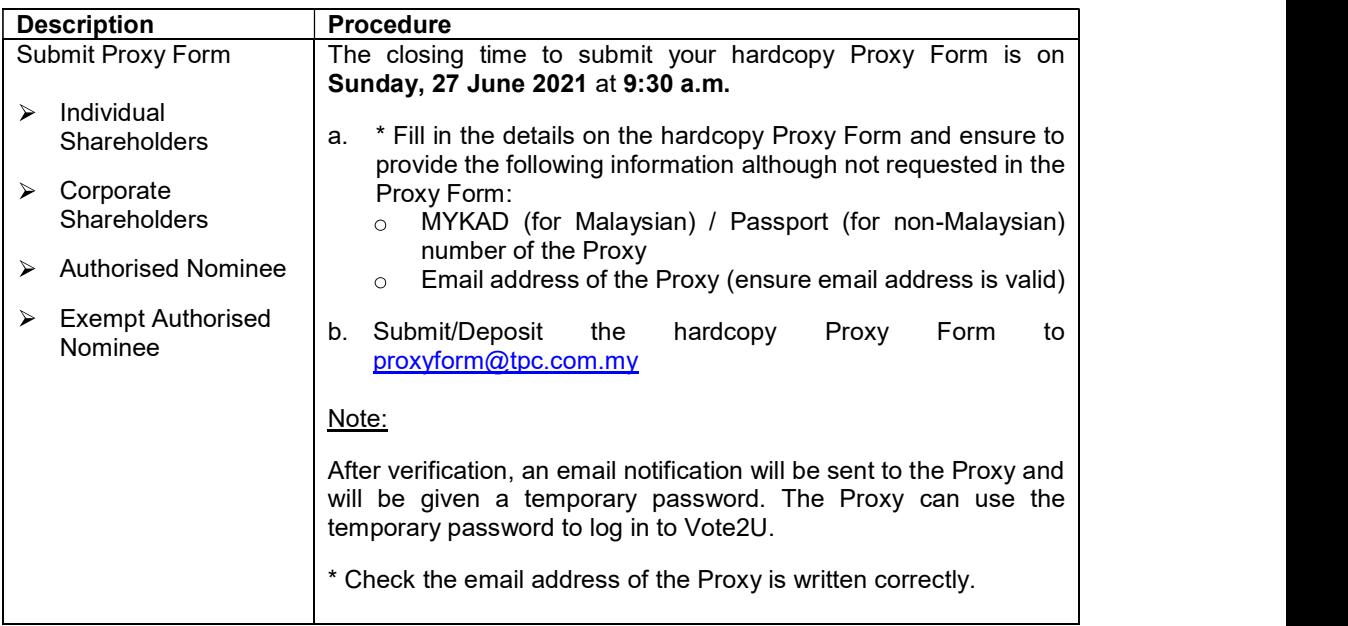

# ON AGM DAY

# A. WATCH LIVE STREAMING

### Individual Shareholders & Proxies

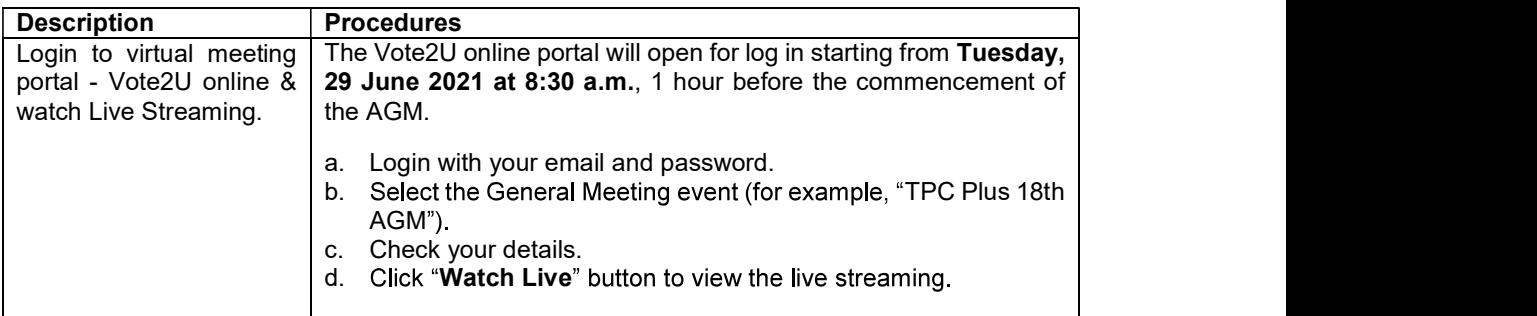

### B. ASK QUESTIONS

### Individual Shareholders & Proxies

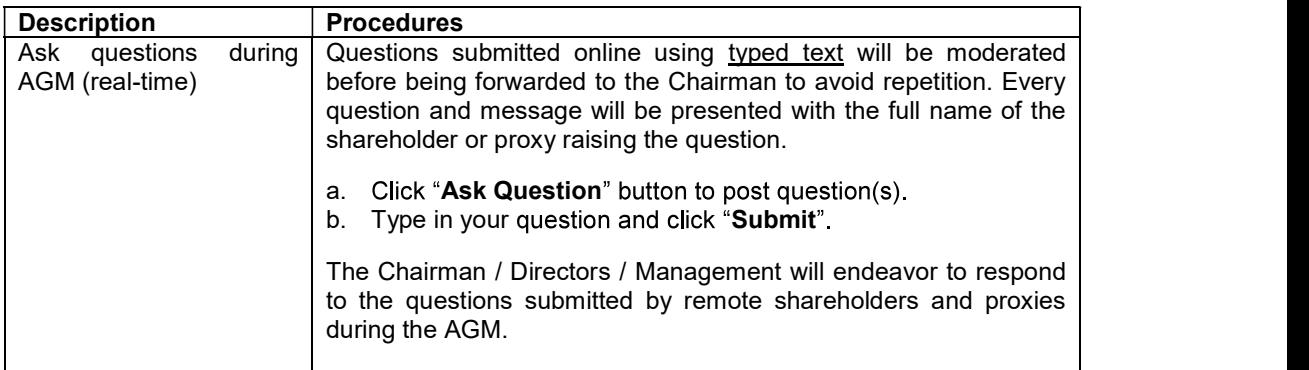

### C. VOTE REMOTELY

#### Individual Shareholders & Proxies

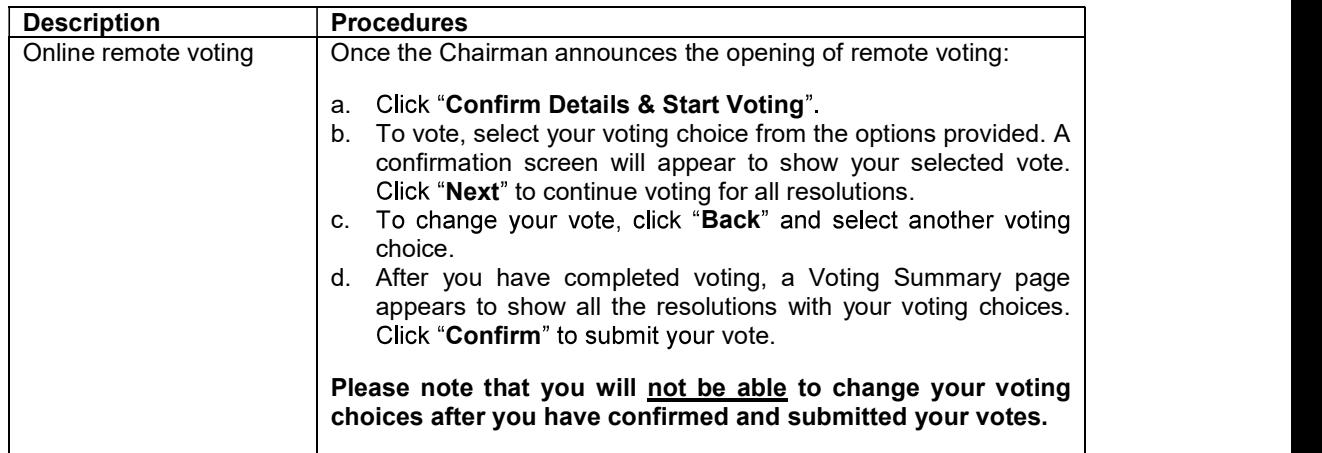

### **ENQUIRY**

- a. If you have any enquiry relating to the AGM Administrative Guide, please contact the Company Secretary at 06-2686315 during office hours i.e. Mondays to Fridays (except public holiday) from 9:00 a.m. to 5:00 p.m.
- b. If you have any enquiry relating to the RPV facilities or encounters issues with the log in, steps to connect to live streaming and online voting, please contact

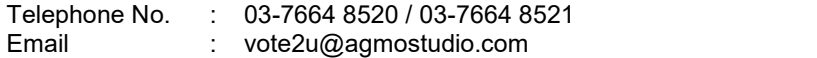